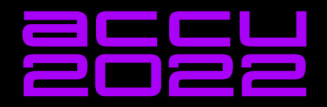

# POWERFUL DATA PROCESSING PIPELINES WITH C++20 **COROUTINES**

**ANDREAS WEIS** 

Powerful Data Processing Pipelines With C++20 Coroutines

Andreas Weis

Woven Planet

ACCU 2022

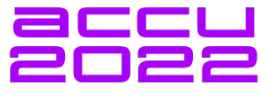

4 ロ ▶ 4 @ ▶ 4 할 ▶ 4 할 ▶ → 할 → 9 Q Q + 2/87

About me - Andreas Weis (he/him)

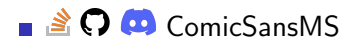

#### **C** [@DerGhulbus](https://twitter.com/DerGhulbus/)

#### $\blacksquare$  Co-organizer of the [Munich C++ User Group](https://www.meetup.com/MUCplusplus/)

**Example 2** Currently working as a Runtime Engineer for Woven Planet **Planet** 

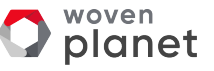

#### Motivation - File backup

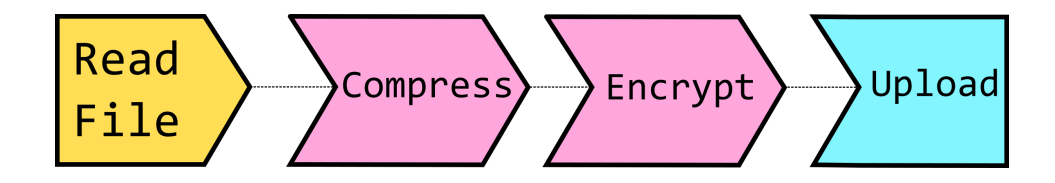

4/87

#### Motivation - Media streaming

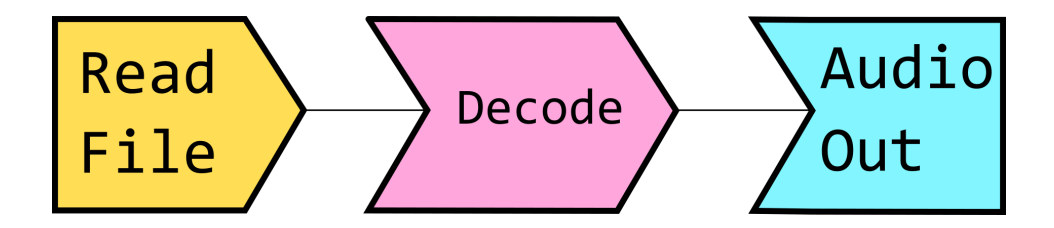

K ロ ▶ K @ ▶ K 할 ▶ K 할 ▶ 기 할 → 9 Q Q + 5/87

#### Motivation - Design Goals

- $\blacksquare$  Be able to implement arbitrary processing steps
- $\blacksquare$  Have a unified way to compose steps into a full pipeline
- Detailed control about the control flow (i.e. when and how does each step get executed)
- **Decouple those concerns as much as possible in the implementation, so that they** can be changed independently

#### Motivation - Design Goals

```
FileSource { from_filename }
  | Compress {}
  | Encrypt { private_key }
  | NetworkSink { to_url };
```
4 ロ → 4 @ → 4 할 → 4 할 → 1 할 → 9 Q Q + 7/87

#### **Overview**

- A general interface for data processing steps
- Composing several processing steps into a pipeline

K ロ ▶ K @ ▶ K 할 ▶ K 할 ▶ → 할 → 9 Q Q + 8/87

- **Pipeline control flow**
- General introduction to coroutines
- Coroutines and pipeline control flow

## Warning! Dangerous slide code ahead!

- The code examples in this presentation are meant to illustrate ideas
- **They are in no way fit for production and often intentionally omit details like** const or noexcept for brevity
- **Error handling is also frequently missing in code examples**
- **For coroutines I will simplify things and omit details. Check cppreference when** implementing your own to understand all the details.
- **Exercise caution when reimplementing this for production**

# Anatomy of a pipeline

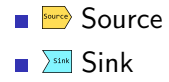

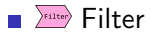

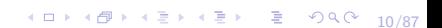

#### A universal interface for processing steps

```
zstream zs ;
// [...]
zs . next_in = in_buffer ;
zs . avail_in = in_buffer_size ;
zs . next_out = out_buffer ;
zs . avail_out = out_buffer_size ;
auto const result = deflate (kzs, Z_N0_FLUSH);
assert (result == Z_OK);assert ((zs. <i>avail</i> in == 0) || (zs. <i>avail</i> out == 0));
```
#### The zlib interface

- Before each call to deflate, input and output buffers need to be set
- $\blacksquare$  A call will process data until either the input is depleted or the output is filled up
- $\blacksquare$  Keep calling deflate() in a loop, refilling buffers as needed, until all input has been processed
- After all input has been processed, processing enters a finalization phase where all remaining output data is flushed

#### <span id="page-12-0"></span> $C++$  filter interface

#### enum class ProcessReturn { Pending, Done, Error };

4 ロ ▶ 4 @ ▶ 4 할 ▶ 4 할 ▶ → 할 → 9 의 이야 + 13/87

```
struct Filter {
  std::span<std::byte const> in;
  std :: span < std :: byte > out ;
  ProcessReturn process ();
};
```
#### <span id="page-13-0"></span> $C++$  filter interface

```
template<typename T>
concept PipelineStage = requires (T a) {
    \{ a.process() \} -> std::same_as < ProcessReturn >;
};
template<typename T>
concept PipelineSource = PipelineStage<T> &&
  requires (T a) f\{ a.out \} -> std::same_as < std::span < std::byte > & >;
};
1
```
 $^1$ The & in same\_as is needed because of [https://stackoverflow.com](https://stackoverflow.com/a/62792349/577603)[/](#page-12-0)[a/62](https://stackoverflow.com/a/62792349/577603)[7](#page-0-0)[92](#page-13-0)[3](#page-14-0)[49/57](https://stackoverflow.com/a/62792349/577603)7[603](https://stackoverflow.com/a/62792349/577603) =  $\circ$ ۹۹۰  $_{14/87}$ 

#### <span id="page-14-0"></span> $C++$  filter interface

```
template<typename T>
concept PipelineSink = PipelineStage<T> &&
  requires (T a) f\{ a.in \} ->
        std :: same_as < std :: span < std :: byte const >& >;
};
```

```
template<typename T>
concept PipelineFilter =
  PipelineSource<T> && PipelineSink<T>;
```
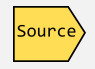

```
struct FileSource { FILE* fin; /* ... * / };
FileSource:: FileSource (std:: string_view fname);
```

```
ProcessReturn FileSource :: process () {
  if (! fin) { return ProcessReturn:: Error; }
  if ( out . empty ()) { return ProcessReturn :: Error ; }
```

```
std :: size_t const bytes_read =
  fread(out.data(), 1, out.size(), fin);out = out . subspan ( bytes_read );
```
// ...

## Example: File Source

}

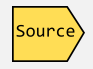

```
// ...
if (feof (fin)) ffclose (fin);
    fin = nullptr ;
    return ProcessReturn :: Done ;
}
if (ferror(fin)) {
    return ProcessReturn :: Error ;
}
return ProcessReturn :: Pending ;
```
}

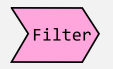

```
ProcessReturn FilterId :: process () {
  if (in.empty()) { return ProcessReturn::Done; }
  if ( out . empty ( ) ) { return ProcessReturn :: Error; }
```

```
std :: size_t const bytes_to_copy =
  std::min(in.size(), out.size());
std :: memcpy ( out . data () , in . data () , bytes_to_copy );
in = in.subspan(bytes_tocopy);out = out . subspan ( bytes_to_copy );
```
return ProcessReturn :: Pending ;

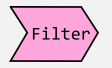

```
#include \langlezlib.h >
struct FilterDeflate {
  // ...
  z_stream zs ;
};
FilterDeflate :: FilterDeflate () {
  std::memset(&pimpl->zs, 0, sizeof(z_stream));
  deflateInit (&pimpl->zs, Z_BEST_COMPRESSION);
}
FilterDeflate:: "FilterDeflate () {
  deflatedEnd ( k p impl ->zs);
}
```
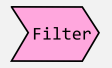

```
4 ロ ▶ 4 @ ▶ 4 할 ▶ 4 할 ▶ → 할 → 9 Q Q → 20/87
ProcessReturn FilterDeflate :: process () {
  bool do flush = false ;
  if (zs. avail_in == 0) {
    if (in . empty()) {
       do_flush = true;} else {
       zs. next_in =reinterpret_cast < Bytef const * >( in . data ());
       zs. avail_in = static_cast \langleuInt \rangle (in. size ());
       do_flush = false;
    }
  }
  // ...
```
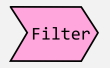

4 ロ → 4 @ → 4 로 → 4 로 → 2 로 → 9 9 0 21/87

```
// ...
if (zs. avail_out == 0) {
  if ( out . empty ( ) ) { return ProcessReturn :: Error; }
  zs . next_out = reinterpret_cast < Bytef * >( out . data ());
  zs. avail_out = static_cast \langleuInt \rangle (out . size ());
}
```
// ...

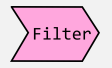

```
// ...
if (! do _flush) {
  auto const res = deflate (kzs, Z_NO_FLUSH);
  if ( res ! = Z_OK) { return ProcessReturn :: Error : }
  std::size_t in consumed = in.size() - zs.avail_in;
  in = in.subspan(in\_consumed);std::size_t out_consumed = out.size() - zs.avail_out;
  out = out . subspan ( out_consumed );
\frac{1}{2}...
```
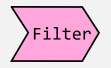

```
4 ロ ▶ 4 @ ▶ 4 할 ▶ 4 할 ▶ → 할 → 9 익 안 → 23/87
// ...
} else /* do_flush */ {
  auto const res = deflate (kzs, Z_FINISH);
  if ((res != Z_QOK) \& (res != Z_STREAM_END)){ return ProcessReturn :: Error ; }
  out = out.subspan(out.size() - zs. avail_out);
  if (res == Z STREAM END) {
    deflateReset ( kzs) :
    return ProcessReturn :: Done ;
  }
}
return ProcessReturn :: Pending ;
\frac{1}{2} process ()
```
#### Connecting multiple stages through buffers

```
class RingBuffer {
public :
  RingBuffer ( size_t n_buffers , size_t buffer_size );
  AcquiredBuffer acquireFreeBuffer ();
  AcquiredBuffer acquireFilledBuffer ();
};
```
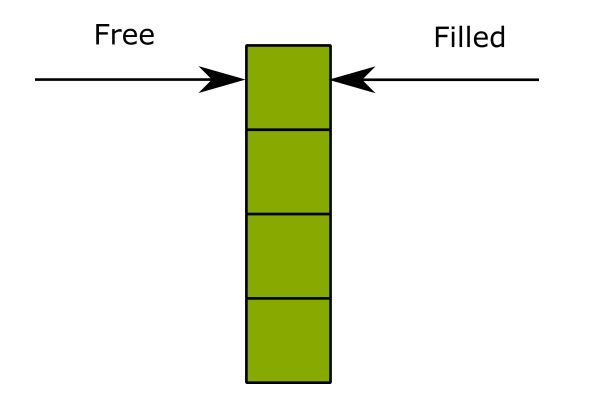

RingBuffer b{ 4, 1024 };

4 ロ → 4 @ → 4 ミ → 4 ミ → - ミ → 9 Q Q + 25/87

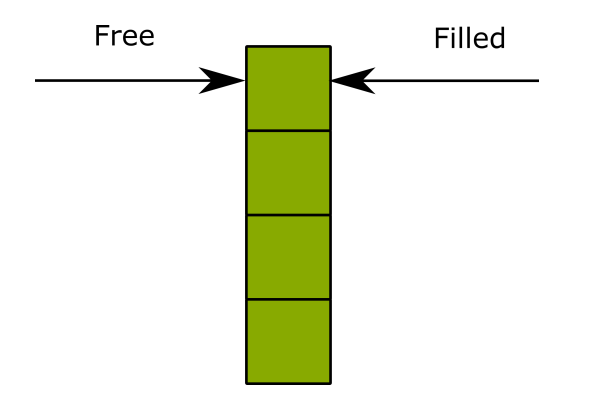

RingBuffer b{ 4, 1024 }; b.acquireFreeBuffer();

4 ロ → 4 @ → 4 ミ → 4 ミ → - ミ → 9 Q Q + 25/87

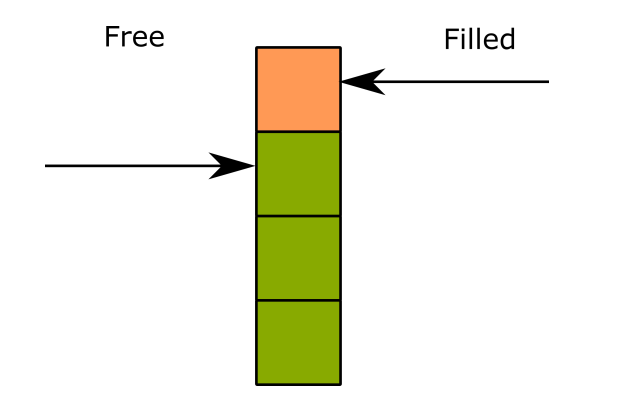

RingBuffer b{ 4, 1024 }; b.acquireFreeBuffer();

4 ロ → 4 @ → 4 ミ → 4 ミ → - ミ → 9 Q Q + 25/87

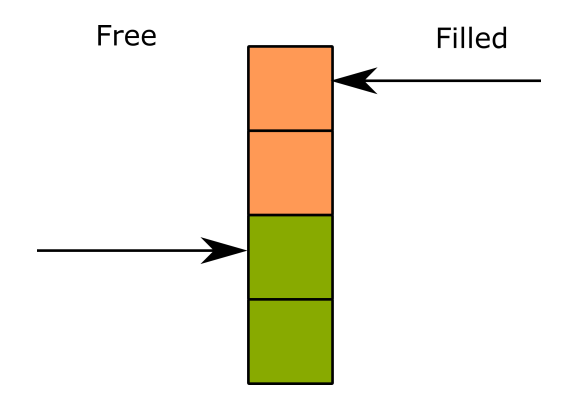

RingBuffer b{ 4, 1024 }; b.acquireFreeBuffer(); b.acquireFreeBuffer();

4 ロ → 4 @ ▶ 4 블 → 4 톤 → 1 를 → 9 9 Q 25/87

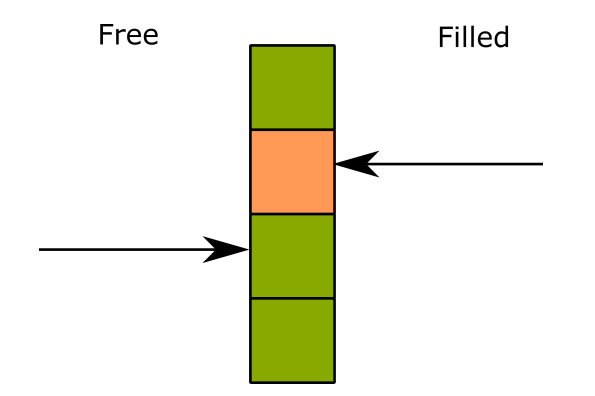

RingBuffer b{ 4, 1024 }; b.acquireFreeBuffer(); b.acquireFreeBuffer(); b.acquireFilledBuffer();

4 ロ → 4 @ ▶ 4 블 → 4 톤 → 1 를 → 9 9 Q 25/87

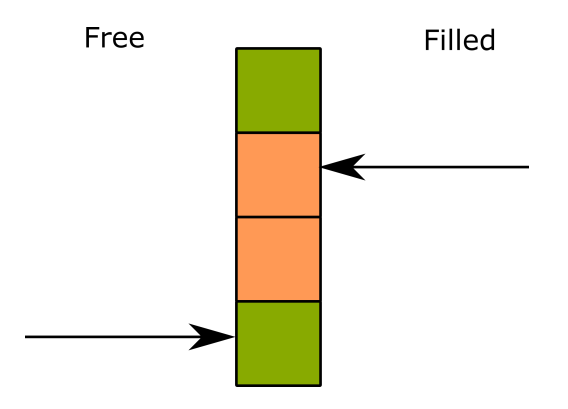

RingBuffer b{ 4, 1024 }; b.acquireFreeBuffer(); b.acquireFreeBuffer(); b.acquireFilledBuffer(); b.acquireFreeBuffer();

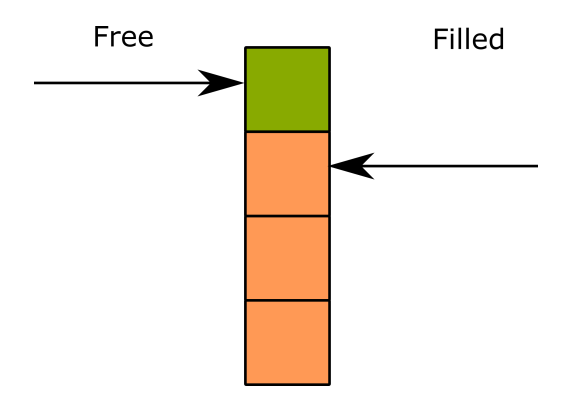

RingBuffer b{ 4, 1024 }; b.acquireFreeBuffer(); b.acquireFreeBuffer(); b.acquireFilledBuffer(); b.acquireFreeBuffer(); b.acquireFreeBuffer();

4 ロ → 4 @ → 4 할 → 4 할 → 25 = 25/87

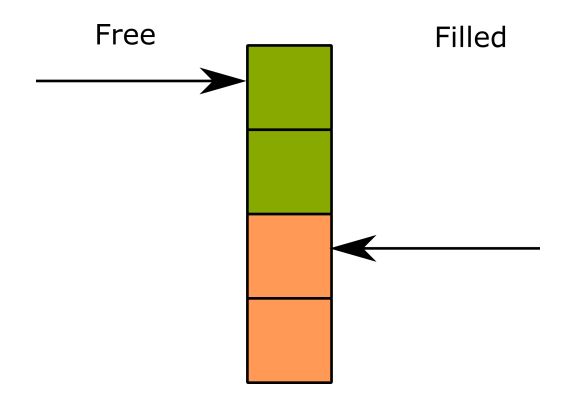

- RingBuffer b{ 4, 1024 }; b.acquireFreeBuffer(); b.acquireFreeBuffer(); b.acquireFilledBuffer(); b.acquireFreeBuffer(); b.acquireFreeBuffer();
- b.acquireFilledBuffer();

4 ロ ▶ 4 @ ▶ 4 할 ▶ 4 할 ▶ - 할 → 9 익 Q + 25/87

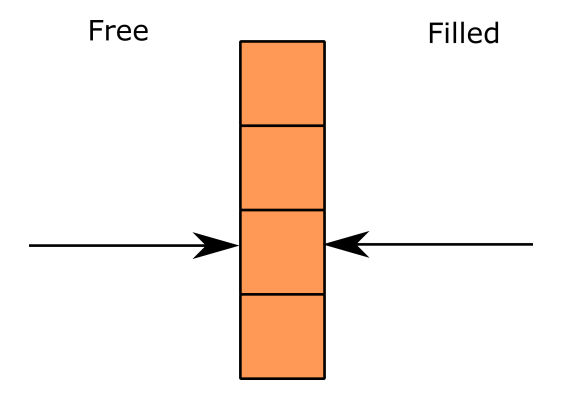

- RingBuffer b{ 4, 1024 };
- b.acquireFreeBuffer();
- b.acquireFreeBuffer();
- b.acquireFilledBuffer();
- b.acquireFreeBuffer();
- b.acquireFreeBuffer();
- b.acquireFilledBuffer();
- b.acquireFreeBuffer();
- b.acquireFreeBuffer();

## Acquired Buffer Interface

```
class AcquiredBuffer {
public :
  AcquiredBuffer ( AcquiredBuffer && rhs ) noexcept ;
  ~ AcquiredBuffer ();
  void release ();
  void commitBytes (std::size_t n);
  std :: span < std :: byte > getBuffer () & noexcept ;
};
{
  AcquiredBuffer acq = b . acquireFreeBuffer ();
  size_t const bytes_written = writeTo ( acq . getBuffer ());
  acq . commitBytes ( bytes_written );
}
```
#### Connecting steps with buffers

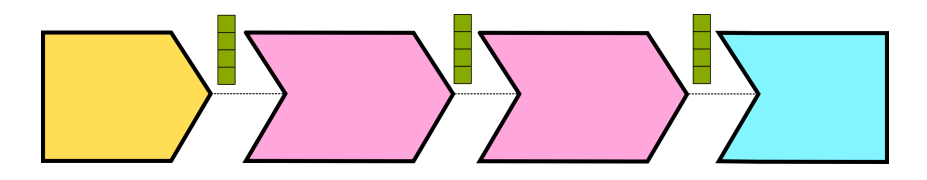

- A buffer is inserted between any two stages
- $\blacksquare$  The buffer is used as output by the stage to its left and as input by the stage to its right.
- Any communication from one stage to its neighbours happens through the buffer.

#### Connecting multiple stages through buffers

```
enum class OpState {
  Run , Finalize , Done , Error , Abort
};
class RingBuffer {
public :
  RingBuffer ( size_t n_buffers , size_t buffer_size );
  AcquiredBuffer acquireFreeBuffer ();
  AcquiredBuffer acquireFilledBuffer ();
```

```
OpState operation_state ;
};
```
## Pipeline Control Flow

Recap of what we have so far:

```
■ Source, Sink and Filter
```

```
struct Filter {
  std::span<std::byte> in;
  std::span<std::byte> out;
  ProcessReturn process ();
};
```
■ RingBuffer

```
struct RingBuffer {
  AcquiredBuffer acquireFreeBuffer ();
  AcquiredBuffer acquireFilledBuffer ();
  OpState operation_state ;
};
```
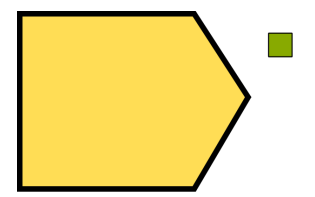

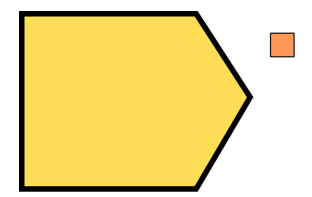

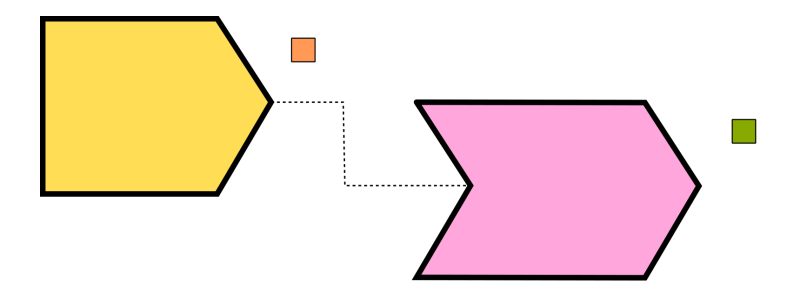

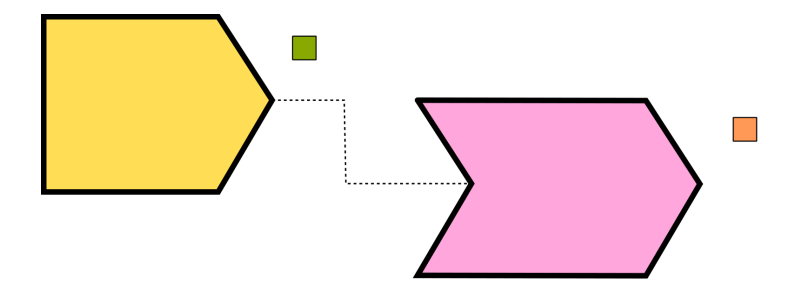

30/87 30/87

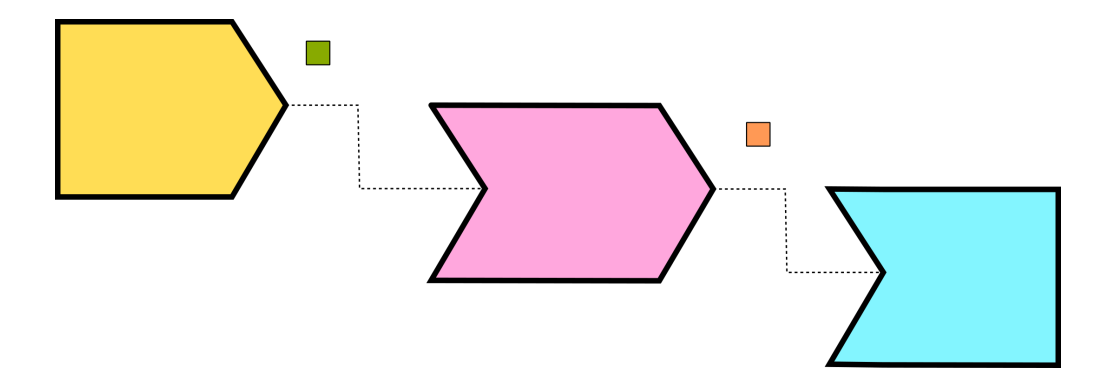

30/87 30/87

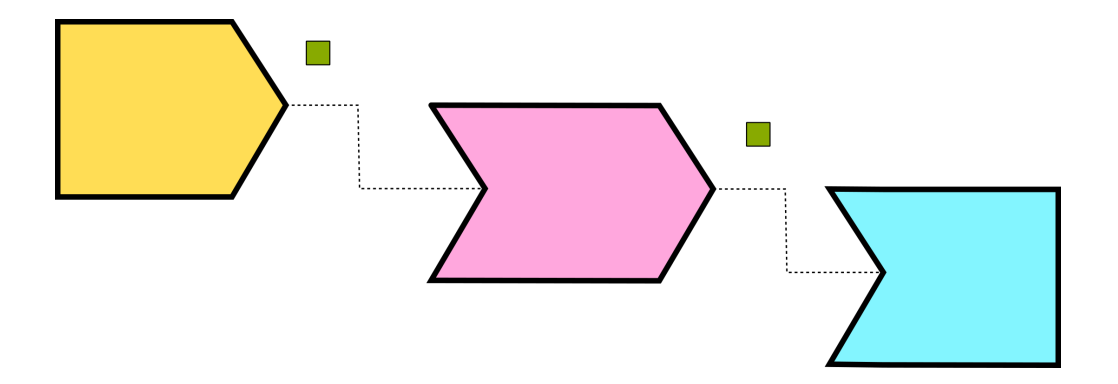

30/87 30/87

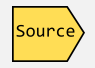

31/87 31/87

```
void executeStep (PipelineSource auto & source,
                  RingBuffer & b out, auto & & downstream ) {
  while (true) {
    auto acq = b_out . acquireFreeBuffer ();
    source.out = acq.getBuffer();ProcessReturn ret = source . process ();
    if (ret == ProcessReturn::Done) { break; }
    size_t const bytes_written =
      acq.getBuffer().size() - source.out.size();
    acq . commitBytes ( bytes_written );
    downstream ();
  }
}
```
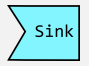

```
void executeStep (PipelineSink auto & sink,
                  RingBuffer & b_in) {
  auto acq = b_in . acquireFilledBuffer ();
  source.in = acq.getBuffer();
  ProcessReturn ret = source . process ();
  if (ret == ProcessReturn::Done) { return; }
}
```

```
executeStep ( source , buffer , [&]() {
    executeStep ( sink , buffer );
  });
```
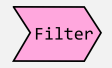

Just combine source and sink steps?

```
void executeStep (PipelineFilter auto& filter,
                  RingBuffer & b_in,
                  RingBuffer & b_out ,
                  auto && downstream )
```
- **Processing may empty either the in buffer, or the out buffer, but not necessarily** both
- If the out buffer is not filled, we need to return back to the producer to get another input buffer filled
- But what do we do with the AcquiredBuffer for the output in that case? RAII no longer working nicely.

## Synchronous Case: Producer-driven vs. Consumer-driven

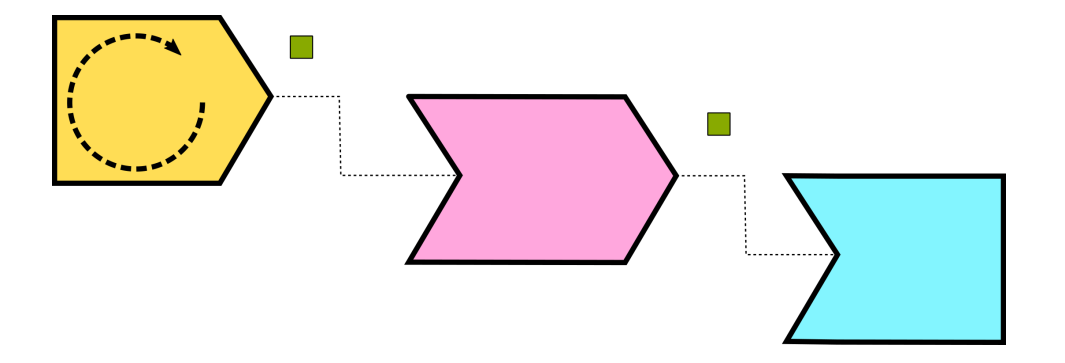

## Synchronous Case: Producer-driven vs. Consumer-driven

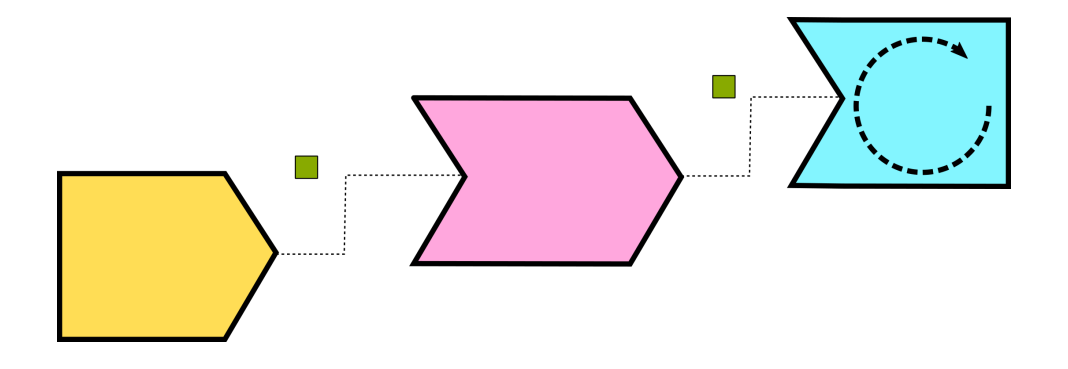

#### Synchronous Case: Producer-driven vs. Consumer-driven

```
// producer - driven :
executeStep (source, buffer, [&]() {
    executeStep ( sink , buffer );
  });
```

```
// consumer - driven :
executeStep (sink, buffer, [&] () {
    executeStep (source, buffer);
  });
```
35/87 35/87

### Parallel case

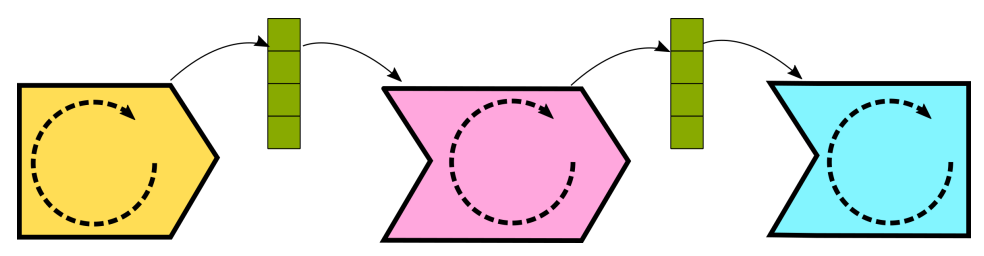

4 ロ → 4 @ → 4 ミ → 4 ミ → - ミ → 9 Q Q + 36/87

Ring buffer is now accessed concurrently!

Single producer, single consumer Ring Buffer

```
struct RingBuffer {
  AcquiredBuffer acquireFreeBuffer ();
  AcquiredBuffer acquireFilledBuffer ();
  OpState operation_state ;
};
```
Single producer, single consumer Ring Buffer

```
struct MTRingBuffer {
  MTAcquiredBuffer acquireFreeBuffer ();
  MTAcquiredBuffer acquireFilledBuffer ();
  RingBuffer b_ ;
};
```
38/87 38/87

```
MTAcquiredBuffer MTRingBuffer :: acquireFilledBuffer ()
{
  std::unique\_lock lk{ mtx };AcquiredBuffer ret ;
  cv \cdot wait(lk, [this, kret]() \rightarrow bool [ret = b_ . acquireFilledBuffer ();
    return static_cast<bool>(ret) ||
      (b_. operation_state () != OpState:: Run);
  });
  return MTAcquiredBuffer{ this, std::move(ret) };
}
```
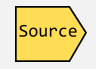

```
ProcessReturn executeStep (PipelineSource auto& step,
                   PipelineBuffer auto& out_buffer) {
  ProcessReturn ret = ProcessReturn :: Pending ;
  while (ret == ProcessReturn::Pending) {
    auto acq = out_buffer . acquireFreeBuffer ();
    step . out = acquired_buffer . getBuffer ();
    ret = step.process();
    if (ret != ProcessReturn:: Pending) { break; }
    acq . commitBytes (...);
  }
  return ret ;
}
```
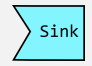

```
ProcessReturn executeStep (PipelineSink auto & step,
                  PipelineBuffer auto & in_buffer) {
  ProcessReturn ret = ProcessReturn :: Pending ;
  while (ret == ProcessReturn::Pending) {
    auto acquired_buffer =
      in_buffer . acquireFilledBuffer ();
    step . in = acquired_buffer . getBuffer ();
    ret = step.process();
    if (ret != ProcessReturn:: Pending) { break; }
  }
  return ret ;
}
```
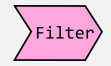

4 ロ ▶ 4 @ ▶ 4 할 ▶ 4 할 ▶ → 할 → 9 의 이 + 42/87

```
ProcessReturn executeStep (PipelineFilter auto& step,
                    PipelineBuffer auto& in_buffer,
                    PipelineBuffer auto & out_buffer) {
  ProcessReturn ret = ProcessReturn :: Pending ;
  while (ret == ProcessReturn::Pending) {
    if (step.in.empty()) { /* acquire in */ }
    if (step.out.empty()) { /* acquire out */ }
    ret = step.process();
    // ...
  }
  return ProcessReturn :: Error ;
}
```
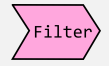

### Parallel Case

```
template < PipelineBuffer InBuffer_T ,
          PipelineBuffer OutBuffer_T >
ProcessReturn executeStep (PipelineFilter auto& step,
                            InBuffer_T& in_buffer,
                            OutBuffer_T& out_buffer)
{
    std :: optional < typename InBuffer_T :: BufferType >
      opt_acquired_in ;
    std :: optional < typename OutBuffer_T :: BufferType >
      opt_acquired_out ;
    // ...
}
```
4 ロ ▶ 4 @ ▶ 4 할 ▶ 4 할 ⊁ → 할 → 9 Q Q + 43/87

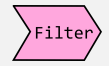

```
4 ロ ▶ 4 @ ▶ 4 할 ▶ 4 할 ▶ → 할 → 9 의 이 44/87
while (ret == ProcessReturn::Pending) {
  // acquire in
  if (\text{step.in.empty}()) {
    assert (! opt_acquired_in );
    opt_acquired_in = in_buffer . acquireFilledBuffer ();
    step.in = opt_acquired_in->getBuffer();
  }
  // ...
  ret = step.process();
  if (\text{step.in.empty}()) {
    opt_acquired_in = std::nullopt;
  }
}
```
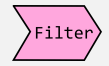

```
while (ret == ProcessReturn::Pending) {
  \frac{1}{2}...
  // acquire out
  if (\text{step.out empty}() ) {
    opt_acquired_out = out_buffer . acquireFreeBuffer ();;
    step . out = opt_acquired_out - > getBuffer ();
  }
  ret = step.process();
  // ...
  if ( step . out . empty ()) {
    opt_acquired_out - > commitBytes ( size );
    opt_acquired_out = std::nullopt;
  }
```
#### Parallel Case - User View

```
FileSource source{ fname_src };
FileSink sink{ fname_dst };
FilterDeflate deflate ;
MTRingBuffer b1, b2;
std::jthread t1{ [k] { \text{executeStep}(source, b1); } });std:: jthread t2{ [k] { executeStep (deflate, b1, b2); } };
std:: jthread t3{ [k] { executeStep (sink, b2); } };
```
## Recap: Control Flow

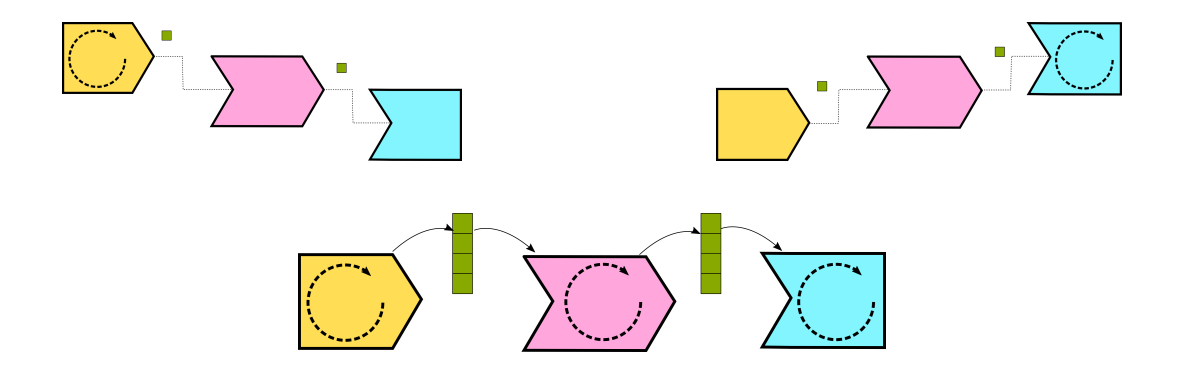

## Coroutine Basics

- Coroutines are like a function that can be paused in the middle
- **EXECUTER 1** Execution can be suspended and resumed later with all surrounding function state still intact

4 미 ▶ 4 @ ▶ 4 로 ▶ 4 로 ▶ - 로 - 9 여 0 - 48/87

 $C++$  provides stackless coroutines - suspension only affects the currently executing function, but not its parents

#### Coroutine Basics - User View

#### A coroutine is a function containing either

4 미 ▶ 4 @ ▶ 4 로 ▶ 4 로 ▶ - 로 - ① 9 (연 - 49/87)

- co\_await
- co\_return
- co<sub>-V</sub>ield

### Coroutine Basics - Asynchronous computation

```
auto [ec, bytes\_read] = read(socket, buffer);// ...
async_read ( socket , buffer ,
  [](std::error_code ec, std::size_t bytes_read) {
   // ...
  });
```
K ロ ▶ K @ ▶ K 할 ▶ K 할 ▶ → 할 → 90 Q + 50/87

### Coroutine Basics - Asynchronous computation

```
auto [ec, bytes\_read] = read(socket, buffer);// ...
auto [ec, bytes\_read] =co_await async_read ( socket , buffer );
// ...
```
### Coroutine Basics - Suspend/resume

```
MyCoroutine co = startComputation ( initial_data );
auto some_results = co . provide ( some_data );
auto more_results = co. provide (more_data);
auto final_results = co . results ;
```
### Participants in coroutine execution

4 ロ ▶ 4 @ ▶ 4 블 ▶ 4 블 ▶ - 블 - ① 9 Q 0 - 53/87

- Return object
- **Promise**
- **Awaitable**

## Return object

MyCoroutine co = startComputation ( initial\_data );

- Return type of the coroutine function
- Typically receives the coroutine handle of the started coroutine as constructor argument

4 미 ▶ 4 @ ▶ 4 로 ▶ 4 로 ▶ - 로 - 9 여야 - 54/87

 $\blacksquare$  Points out the promise through the nested promise type typedef

## Promise Type

- Main point of interaction from within the coroutine
- **Constructed by the compiler at the start of the coroutine. Receives initial function** arguments as constructor arguments
- Determines what happens at essential points in a coroutines' lifetime: Start and completion of execution, exit via co\_return or exception
- Responsible for construction of return object through get\_return\_object (needs to be compatible but not same as return object type)
- **Provides access to coroutine handle via** coroutine handle<Promise T>::from promise()
- Also, promise can be retrieved from the handle via promise() member function on coroutine handle

```
Asynched awaitable = async_read (socket, buffer);
auto [ec, bytes\_read] = co_await available;
```
- $\blacksquare$  A type that can be co awaited on.
- **Provides hooks to inject code into the suspend and resume procedures**

4 ロ ▶ 4 @ ▶ 4 로 ▶ 4 로 ▶ \_ 로 \_ 9 Q ① \_ 56/87

- May decide not to suspend at all
- Gets passed a handle to the running coroutine before suspension.

### Minimum boilerplate

```
struct Coroutine {
   struct promise_type \{ \ \nightharpoonup^* \ \ldots \ \nightharpoonup^* \ \};
};
Coroutine f1 () {
   co_return ;
}
int main () {
  Coroutine c1 = f1();
}
```
## Minimum boilerplate

```
struct promise_type {
  Coroutine get_return_object ();
  std :: suspend_never initial_suspend ();
  std :: suspend_always final_suspend ();
  void return_void ();
  void unhandled_exception ();
};
```
## Minimum boilerplate

```
Coroutine f1(T... args) {
  // using promise = Coroutine :: promise_type ;
  // promise \Box p (\arg s \ldots);
  // __p . get_return_object (); -> to caller
 \frac{1}{2} co_await __p.initial_suspend ()
}
```
4 ロ ▶ 4 @ ▶ 4 할 ▶ 4 할 ▶ → 할 → 9 의 이야 + 59/87

```
int main () {
  Coroutine c1 = f1():
}
```
## Minimum boilerplate

```
Coroutine f1(T... args) {
          co_return ;
         \frac{1}{2} \frac{1}{2} \frac{1}{2} \frac{1}{2} \frac{1}{2} \frac{1}{2} \frac{1}{2} \frac{1}{2} \frac{1}{2} \frac{1}{2} \frac{1}{2} \frac{1}{2} \frac{1}{2} \frac{1}{2} \frac{1}{2} \frac{1}{2} \frac{1}{2} \frac{1}{2} \frac{1}{2} \frac{1}{2} \frac{1}{2} \frac{1}{2} \frac{1}{2} co_await __p. final_suspend ()
         \frac{1}{2} \frac{1}{2} \frac{1}{2} \frac{1}{2} \frac{1}{2} \frac{1}{2} \frac{1}{2} \frac{1}{2} \frac{1}{2} \frac{1}{2} \frac{1}{2} \frac{1}{2} \frac{1}{2} \frac{1}{2} \frac{1}{2} \frac{1}{2} \frac{1}{2} \frac{1}{2} \frac{1}{2} \frac{1}{2} \frac{1}{2} \frac{1}{2} }
int main () {
```
4 ロ ▶ 4 @ ▶ 4 할 ▶ 4 할 ▶ → 할 → 9 의 이야 + 60/87

```
Coroutine c1 = f1();
}
```
# **Suspension**

```
struct MyAwaitable {
  bool await_ready () { return false; }
  void await_suspend(std:: coroutine_handle <> h) {}
  void await_resume () {}
};
Coroutine f1(T... args) {
  co_await MyAwaitable {};
  fmt::print("Never reached \n');
}
```
4 ロ ▶ 4 @ ▶ 4 할 ▶ 4 할 ▶ → 할 → 9 의 이야 + 61/87

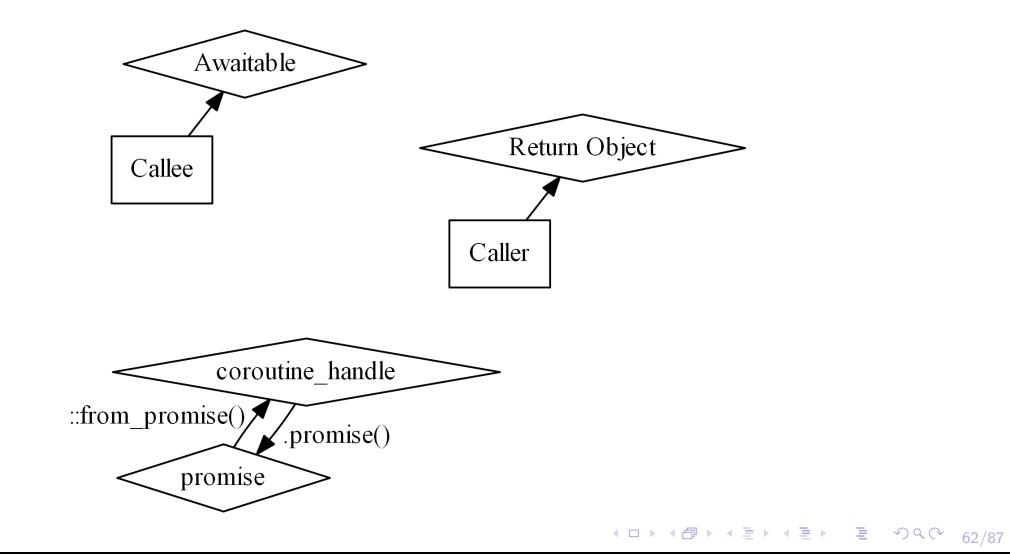

```
struct Coroutine {
  std :: coroutine_handle < promise_type > handle ;
  Coroutine ( std :: coroutine_handle < promise_type > h )
  : handle(h) \{ \}};
struct promise_type {
  coroutine get_return_object () {
    return coroutine {
      std :: coroutine_handle < promise >:: from_promise (* this )
      };
  }
};
```
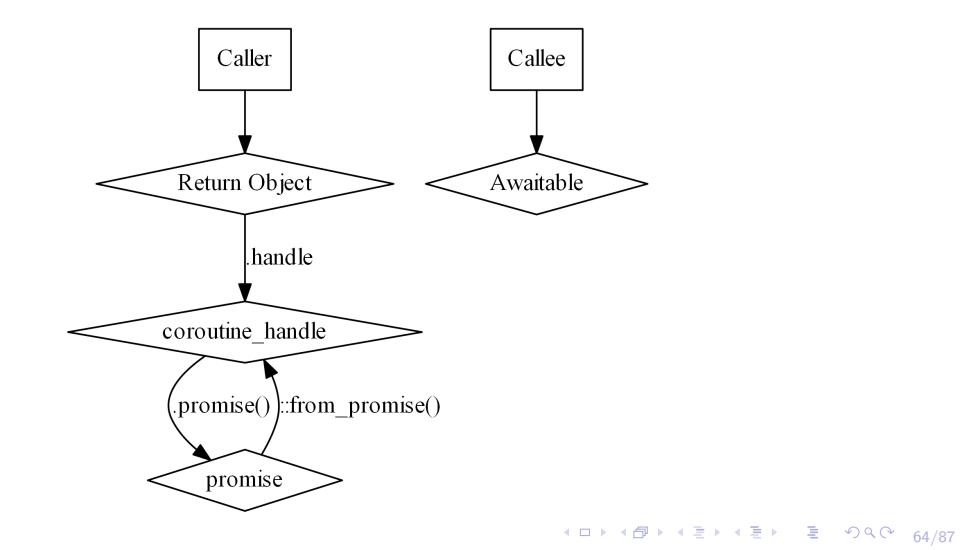

```
struct MyAwaitable {
  void await_suspend(std:: coroutine_handle <> h) {}
};
```
# Our (Incomplete) Map of Coroutine Land

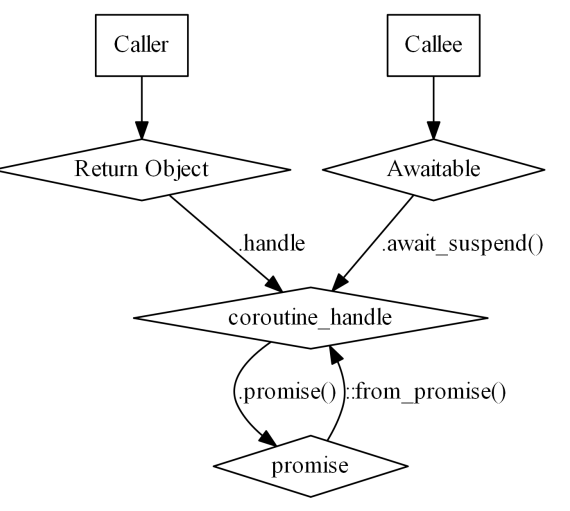

66/87

4 ロ → 67/87<br>67/87

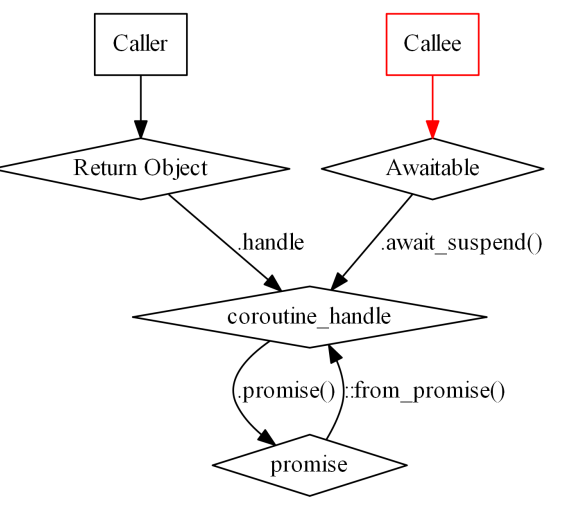

67/87

```
Coroutine f( ) {
  co_await TheAnswer {42};
}
TheAnswer:: TheAnswer (int v)
:value_(v) {}
```
4 ロ → 4 @ → 4 로 → 4 로 → - 로 → 9 9 0 - 68/87

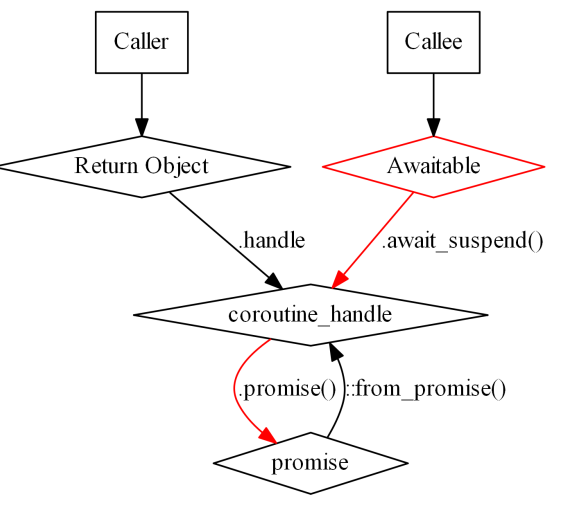

69/87

```
struct promise {
  // ...
  int value ;
};
void TheAnswer :: await_suspend (
        std :: coroutine_handle < promise > h )
{
  h. to\_promise(). value = value_;
}
```
4 ロ ▶ 4 @ ▶ 4 할 ▶ 4 할 ▶ → 할 → 9 의 이야 - 70/87

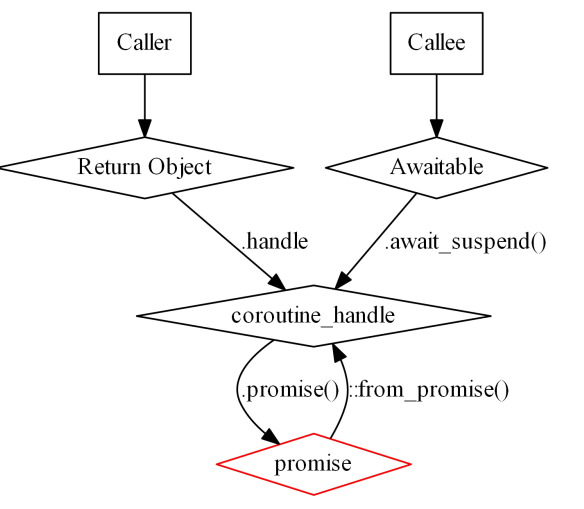

71/87

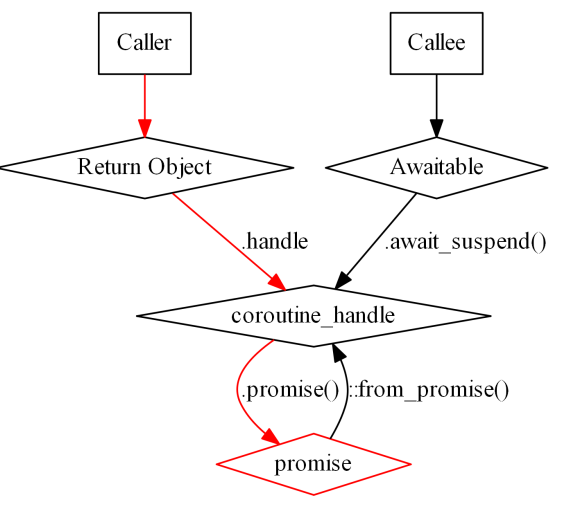

71/87

```
struct Coroutine {
  // ...
  std :: coroutine_handle < promise > handle ;
  int getAnswer () {
    return handle . promise (). value ;
  }
};
int main () {
  Coroutine c1 = f1();
  fmt::print("The answer is {} {\n}n", c1.getAnswer());}
```
4 ロ ▶ 4 @ ▶ 4 할 ▶ 4 할 ▶ → 할 → 9 익 안 - 72/87

# Getting data into a coroutine

**Y ロ → (御 → Y ミ → Y ミ → → ミ → クダ → 73/87** 

## Getting data into a coroutine

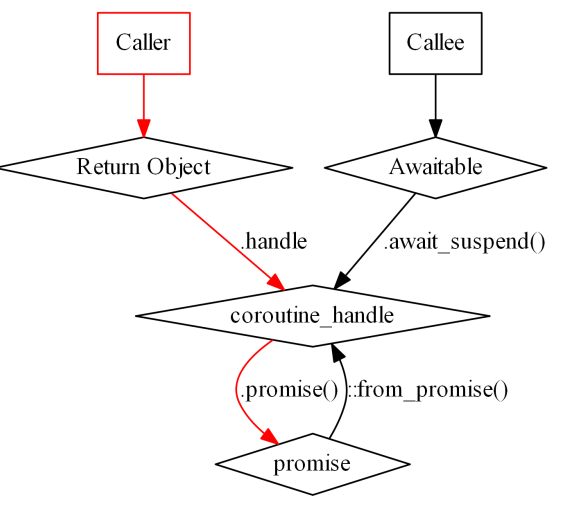

4 ロ ▶ 4 레 ▶ 4 코 ▶ 4 코 ▶ → 코 → 9 9 9 2 73/87

```
Coroutine f1 () {
  int the_answer = co_await OutsideAnswer\{\};}
int main () {
  Coroutine c1 = f1();
  c1 . provide (42);
}
```
4 ロ → 4 @ → 4 로 → 4 로 → 2 로 → 9 9 0 74/87

```
void Coroutine:: provide (int the_answer) {
  handle . promise (). value = the_answer ;
  handle.resume();
}
```
## Getting data into a coroutine

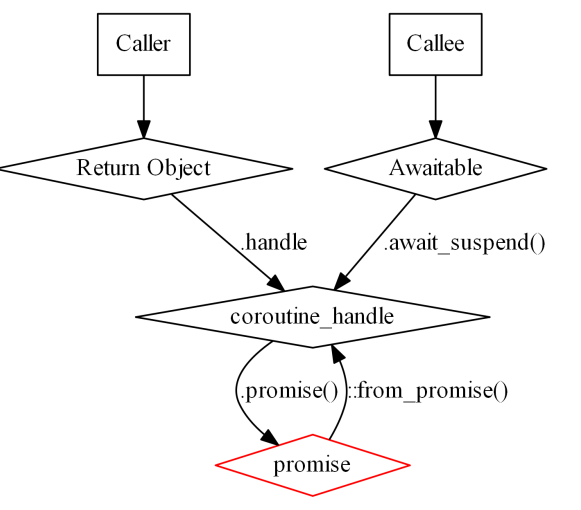

## Getting data into a coroutine

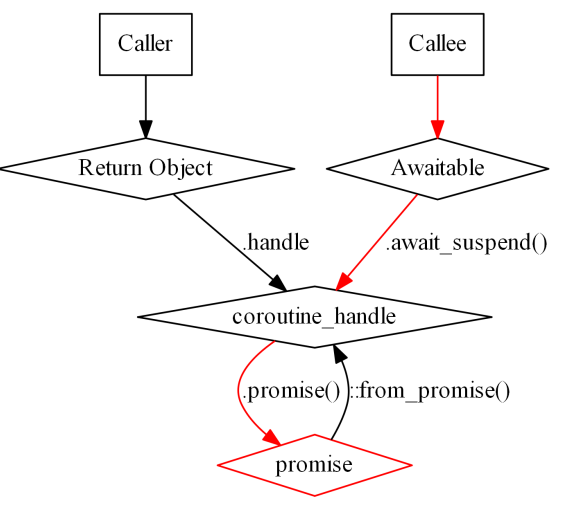

```
struct OutsideAnswer {
  bool await_ready () { return false; }
  void await_suspend ( std :: coroutine_handle < promise > h ) {
    handle = h;
  }
  int await_resume () {
    return handle . promise (). value ;
  }
  std :: coroutine_handle < promise > handle ;
};
```

```
while (true) {
  // ...
  AcquiredBuffer b_in =
    in_buffer . acquireFilledBuffer ();
  // ...
  AcquiredBuffer b_out =
    out_buffer . acquireFreeBuffer ();
  // ...
  step . process ();
}
```
4 ロ → 4 @ → 4 로 → 4 로 → 2 로 → 9 9 0 - 78/87

```
while (true) {
 // ...
  AcquiredBuffer b_in =
    co_await AcquireFilledBuffer { in_buffer };
 // ...
  AcquiredBuffer b_out =
    co_await AcquireFreeBuffer { out_buffer };
 // ...
 step . process ();
}
```
4 미 → 4 레 → 4 로 → 4 로 → 2 로 → 9 9 0 0 - 79/87

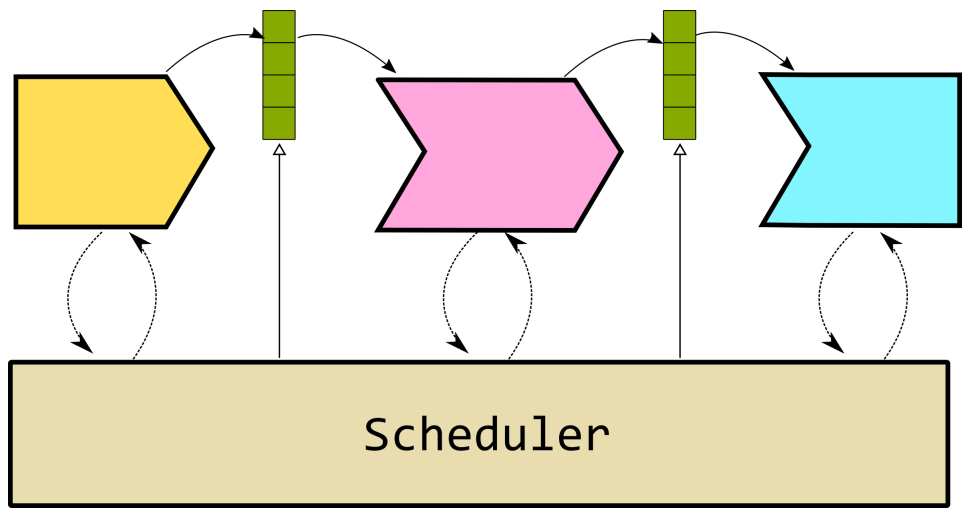

メロトメタトメミドメミド (ミ) のんぴ 80/87

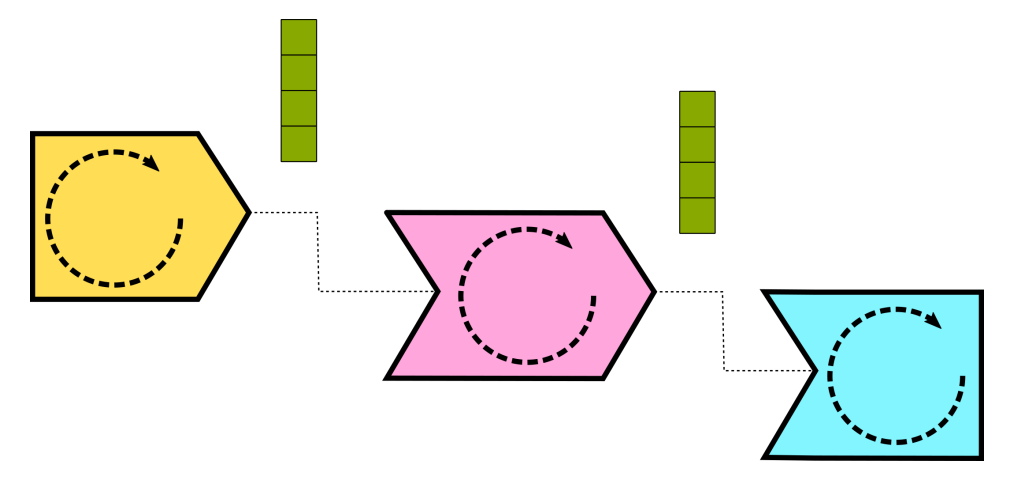

4 ロ ▶ 4 @ ▶ 4 로 ▶ 4 로 ▶ - 로 - 9 9 Q 0 80/87

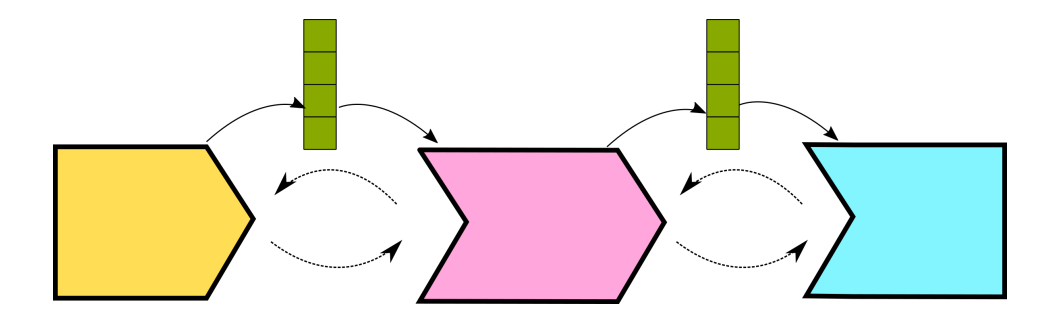

# <span id="page-100-0"></span>Symmetric transfer

```
co_await Transfer {};
struct promise {
  // ...
  std:: optional<std:: coroutine_handle<promise>> other;
};
std :: coroutine_handle < > Transfer :: await_suspend (
                std :: coroutine_handle < promise > me )
{
  return me . promise (). other . value_or ( me );
}
```

```
. \begin{array}{ccc} \{ & \dots \} \ & \dots \ & \textcolor{red}{\{\dots\}} \ & \textcolor{red}{\{\dots\}} \ & \textcolor{red}{\{\dots\}} \ & \textcolor{red}{\{\dots\}} \ & \textcolor{red}{\{\dots\}} \ & \textcolor{red}{\{\dots\}} \ & \textcolor{red}{\{\dots\}} \ & \textcolor{red}{\{\dots\}} \ & \textcolor{red}{\{\dots\}} \ & \textcolor{red}{\{\dots\}} \ & \textcolor{red}{\{\dots\}} \ & \textcolor{red}{\{\dots\}} \ & \textcolor{red}{\{\dots\}} \ & \textcolor{red}{\{\dots\AcquiredBuffer b_out =
          co_await AcquireFreeBuffer { out_buffer }
AcquireFreeBuffer:: AcquireFreeBuffer (RingBuffer & b)
: buffer_{o} (b)
{}
bool AcquireFreeBuffer :: await_ready () {
     return buffer_ . hasFreeBuffer ();
}
std :: coroutine_handle < >
```
<span id="page-102-0"></span>Suspension behavior can be made configurable per step:

- $\blacksquare$  Have big I/O buffers and asynchronous sources and sinks
- $\blacksquare$  Non-I/O filters running on smaller buffers for better responsiveness
- $\blacksquare$  Non-I/O always runs to completion and only suspends when exhausting its input or otput buffers

4 ロ ▶ 4 @ ▶ 4 할 ▶ 4 할 ⊁ → 할 → 9 Q Q + 83/87

 $\blacksquare \Rightarrow I/O$  latency is being hidden

# Final result

```
step (FileSource{ from filename }, buffer_fin } )
| step ( FilterDeflate {} , buffer_deflate )
 step (FileSink { to_filename });
```
4 ロ ▶ 4 @ ▶ 4 할 ▶ 4 할 ⊁ → 할 → 9 Q Q + 84/87

Allows independent adjustment of

- **Processing step implementation**
- Scheduling logic
- **Buffer sizes**

# Wrapping up...

- **Data processing is difficult, but can be made very easy when a framework takes** care of the hard stuff
- Coroutines provide powerful tools for writing such frameworks
- **Manipulating control flow of tasks through coroutines is extremely powerful**
- **H** However, coroutines are a complex tool with many sharp edges. Development experience in the  $C++$  community is limited

4 ロ ▶ 4 @ ▶ 4 할 ▶ 4 할 ⊁ → 할 → 9 Q Q + 85/87

■ Try them out, get your brain mangled today!

#### **References**

- [Coroutines on cppreference](https://en.cppreference.com/w/cpp/language/coroutines)
- **[Asymmetric Transfer Lewis Baker's blog on coroutines](https://lewissbaker.github.io/)**
- [The Old New Thing Raymond Chen's blog](https://devblogs.microsoft.com/oldnewthing/) [\[1\]](https://devblogs.microsoft.com/oldnewthing/20191209-00/?p=103195) [\[2\]](https://devblogs.microsoft.com/oldnewthing/20210301-00/?p=104914)
- **Example 1** [Eric Niebler: Introducing the Ranges TS \(code::dive 2017\)](https://www.youtube.com/watch?v=LNXkPh3Z418)

4 ロ ▶ 4 @ ▶ 4 할 ▶ 4 할 ▶ → 할 → 9 Q Q + 86/87

[Coroutines TS \(N4760\)](http://www.open-std.org/jtc1/sc22/wg21/docs/papers/2018/n4760.pdf)

# Thanks for your attention.

## **B**  $\bigcirc$  **C** ComicSansMS /  $\bigcirc$  [@DerGhulbus](https://twitter.com/DerGhulbus/)

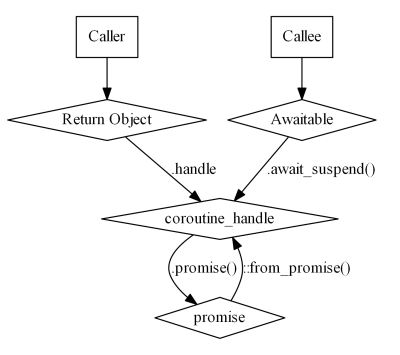

87/87